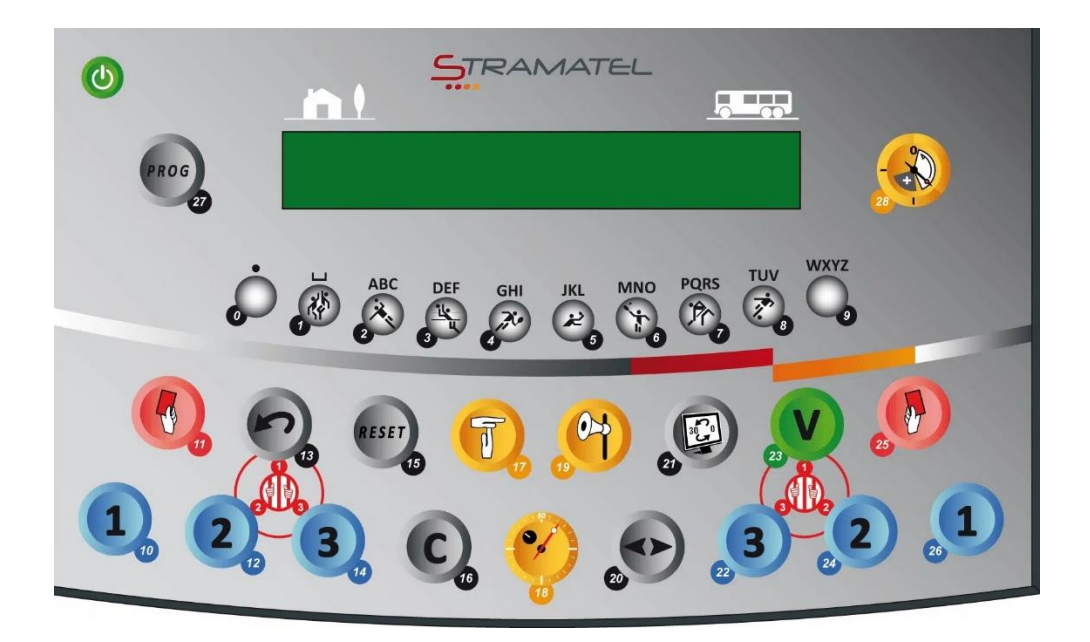

Pour commencer une partie vous devez mettre en marche le pupitre en appuyant sur cette touche :

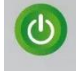

Si le score sur le tableau n'est pas à zéro il faut appuyer simultanément sur les touches 15 et 16

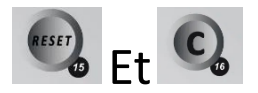

Un fois les score à zéro vous pouvez commencer votre partie

Marquage des points :

A partir du pupitre

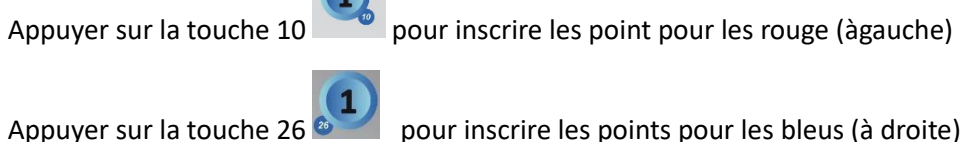

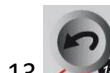

Pour revenir en arrière touche 13

Vous pouvez utiliser la télécommande qui est à votre disposition. Attention en cas d'erreur de

marquage de point vous devez faire la modification sur le pupitre touche 13

A la fin de la partie remettre les scores à zéro : touches 15 et 16

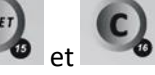

Et éteindre le pupitre : touche